# **MyCapytains Documentation**

*Release 0.0.1*

**Thibault Clérice**

December 06, 2016

#### Contents

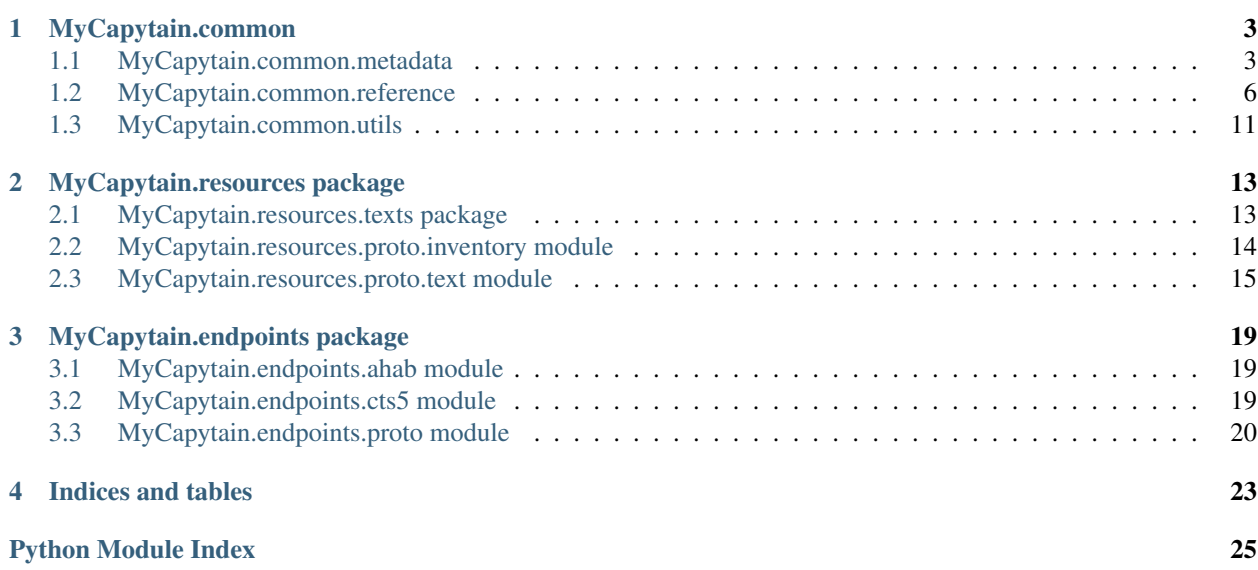

Contents:

### **MyCapytain.common**

<span id="page-6-3"></span><span id="page-6-0"></span>The common namespace aims to regroup together common tools for different parts of the abstraction

### <span id="page-6-1"></span>**1.1 MyCapytain.common.metadata**

```
class MyCapytain.common.metadata.Metadata(keys=None)
    Bases: future.types.newobject.newobject
```
A metadatum aggregation object provided to centralize metadata

Parameters key (List. <br/>basestring>) - A metadata field name

Variables **[metadata](#page-6-2)** – Dictionary of metadatum

```
__getitem__(key)
```
Add a quick access system through getitem on the instance

Parameters **key** (basestring, int, tuple) – Index key representing a set of metadatum

Returns An element of children whose index is key

Raises *KeyError* If key is not registered or recognized

Example

```
>>> a = Metadata()
>>> m1 = Metadatum(name="title", [("lat", "Amores"), ("fre", "Les Amours")])
>>> m2 = Metadatum(name="author", [("lat", "Ovidius"), ("fre", "Ovide")])
>>> a[("title", "author")] = (m1, m2)
```

```
>>> a["title"] == m1
\Rightarrow a[0] == m1
>>> a[("title", "author")] == (m1, m2)
```
**\_\_setitem\_\_**(*key*, *value*) Set a new metadata field

Parameters

- **key** (basestring, tuple) Name of metadatum field
- **value** ([Metadatum](#page-7-0)) Metadum dictionary

Returns An element of children whose index is key

<span id="page-7-1"></span>Raises *TypeError* if key is not basestring or tuple of basestring

Raises *ValueError* if key and value are list and are not the same size

Example

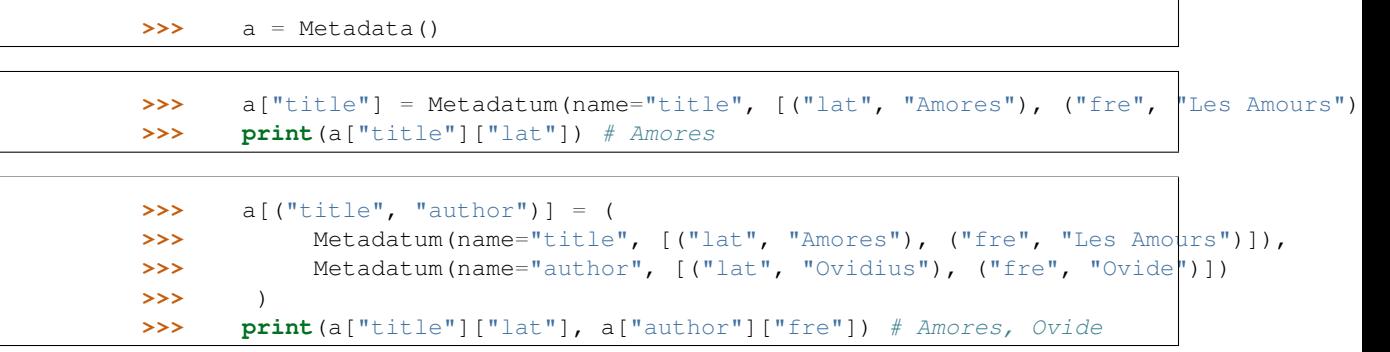

#### **\_\_iter\_\_**()

Iter method of Metadata

Example

```
>>> a = Metadata(("title", "desc", "author"))
>>> for key, value in a:
>>> print(key, value) # Print ("title", "<Metadatum object>") then ("desc", "<Met
```
**\_\_len\_\_**()

Returns the number of Metadatum registered in the object

Return type [int](https://docs.python.org/library/functions.html#int)

Returns Number of metadatum objects

Example

>>> a = Metadata(("title", "description", "author")) **>>> print**  $(\text{len}(a)) \# 3$ 

**\_\_add\_\_**(*other*)

Merge Metadata objects together

Parameters other ([Metadata](#page-6-2)) – Metadata object to merge with the current one

Returns The merge result of both metadata object

Return type *[Metadata](#page-6-2)*

Example

```
>>> a = Metadata(name="label")
>>> b = Metadata(name="title")
>>> a + b == Metadata(name=["label", "title"])
```
<span id="page-7-0"></span>class MyCapytain.common.metadata.**Metadatum**(*name*, *children=None*) Bases: future.types.newobject.newobject

Metadatum object represent a single field of metadata

#### Parameters

• **name** ([basestring](https://docs.python.org/library/functions.html#basestring)) – Name of the field

• **children**  $(List)$  – List of tuples, where first element is the key, and second the value

<span id="page-8-0"></span>Example

```
>>> a = Metadatum(name="label", [("lat", "Amores"), ("fre", "Les Amours")])
>>> \text{print}(a['lat'']) \# == "Amores"
```
**\_\_getitem\_\_**(*key*)

Add an iterable access method

Int typed key access to the *n* th registered key in the instance. If string based key does not exist, see for a default.

Parameters key (basestring, tuple, int) - Key of wished value

Returns An element of children whose index is key

Raises KeyError if key is unknown (when using Int based key or when default is not set)

Example

```
>>> a = Metadatum(name="label", [("lat", "Amores"), ("fre", "Les Amours")])
>>> print(a["lat"]) # Amores
>>> print(a[("lat", "fre")]) # Amores, Les Amours
>>> print(a[0]) # Amores
>>> print(a["dut"]) # Amores
```
**\_\_setitem\_\_**(*key*, *value*)

Register index key and value for the instance

#### Parameters

- **key** (basestring, list, tuple) Index key(s) for the metadata
- **value** (basestring, list, tuple) Values for the metadata

Returns An element of children whose index is key

Raises *TypeError* if key is not basestring or tuple of basestring

Raises *ValueError* if key and value are list and are not the same size

Example

**>>>** a = Metadatum(name="label")

```
>>> a["eng"] = "Illiad"
>>> print(a["eng"]) # Illiad
```

```
\Rightarrow a[("fre", "grc")] = ("Illiade", "\lambda \iota")
>>> \frac{\text{print}(a["free"], a["gro"]) # Illiade, \lambda \iota
```

```
\Rightarrow a[("ger", "dut")] = "Iliade"
>>> print(a["ger"], a["dut"]) # Iliade, Iliade
```
**\_\_iter\_\_**()

Iter method of Metadatum

Example

```
>>> a = Metadata(name="label", [("lat", "Amores"), ("fre", "Les Amours")])
>>> for key, value in a:
>>> print(key, value) # Print ("lat", "Amores") and then ("fre", "Les Amours")
```
**setDefault**(*key*)

Set a default key when a field does not exist

Parameters **key** ([basestring](https://docs.python.org/library/functions.html#basestring)) – An existing key of the instance

Returns Default key

Raises *ValueError* If key is not registered

Example

```
>>> a = Metadatum(name="label", [("lat", "Amores"), ("fre", "Les Amours")])
>>> a.setDefault("fre")
\Rightarrow print (a["eng"]) \# == "Les Amours"
```
### <span id="page-9-0"></span>**1.2 MyCapytain.common.reference**

<span id="page-9-2"></span>**>>> from MyCapytain.common.reference import** (URN, Reference, Citation)

<span id="page-9-1"></span>class MyCapytain.common.reference.**Citation**(*name=None*, *xpath=None*, *scope=None*, *refs-*

*Decl=None*, *child=None*) Bases: future.types.newobject.newobject

A citation object gives informations about the scheme

#### **Parameters**

- **name** ([basestring](https://docs.python.org/library/functions.html#basestring)) Name of the citation (e.g. "book")
- **xpath** ([basestring](https://docs.python.org/library/functions.html#basestring)) Xpath of the citation (As described by CTS norm)
- **scope** Scope of the citation (As described by CTS norm)
- **refsDecl** ([basestring](https://docs.python.org/library/functions.html#basestring)) refsDecl version
- **child** ([Citation](#page-9-1)) A citation

**\_\_iter\_\_**()

Iteration method

Loop over the citation childs

Example

**>>>** c = Citation(name="line") **>>>** b = Citation(name="poem", child=c) **>>>** a = Citation(name="book", child=b)  $\Rightarrow$  [e **for** e **in** a] == [a, b, c]

**\_\_len\_\_**()

Length method

Return type [int](https://docs.python.org/library/functions.html#int)

Returns Number of nested citations

#### <span id="page-10-1"></span>**child**

Child of a citation

Type Citation or None

Example Citation.name==poem would have a child Citation.name==line

#### **fill**(*passage=None*, *xpath=None*)

Fill the xpath with given informations

#### Parameters

- **passage** (Reference or lsit) Passage reference
- **xpath** (Boolean) If set to True, will return the replaced self.xpath value and not the whole self.refsDecl

#### Return type [basestring](https://docs.python.org/library/functions.html#basestring)

Returns Xpath to find the passage

#### **name**

Type of the citation represented

Type basestring

Example Book, Chapter, Textpart, Section, Poem...

#### **refsDecl**

ResfDecl expression of the citation scheme

Type basestring

Example /tei:TEI/tei:text/tei:body/tei:div//tei:l[@n='\$1']

#### **scope**

TextInventory scope property of a citation (ie. identifier of all element but the last of the citation)

Type basestring

Example /tei:TEI/tei:text/tei:body/tei:div

#### **xpath**

TextInventory xpath property of a citation (ie. identifier of the last element of the citation)

Type basestring

Example  $//tei:1[@n="?"']$ 

#### MyCapytain.common.reference.**REF\_REPLACER**(*match*, *passage*) Helper to replace xpath/scope/refsDecl on iteration with passage value

### **Parameters**

- **match** (re.SRE\_MATCH) A RegExp match
- **passage**  $(i \text{ter}) A$  list with subreference informations

#### Return type [basestring](https://docs.python.org/library/functions.html#basestring)

#### Returns Replaced string

<span id="page-10-0"></span>class MyCapytain.common.reference.**Reference**(*reference*) Bases: future.types.newobject.newobject

A reference object giving informations

Parameters **reference** ([basestring](https://docs.python.org/library/functions.html#basestring)) – Passage Reference part of a Urn

<span id="page-11-0"></span>Example

```
>>> a = Reference(reference="1.1@Achiles[1]-1.2@Zeus[1]")
\rightarrow b = Reference(reference="1.1")
```
**\_\_str\_\_**()

Return full reference in string format

Return type [basestring](https://docs.python.org/library/functions.html#basestring)

Returns String representation of Reference Object

Example

```
>>> a = Reference(reference="1.1@Achiles[1]-1.2@Zeus[1]")
>>> b = Reference(reference="1.1")
>>> str(a) == "1.1@Achiles[1]-1.2@Zeus[1]"
\Rightarrow \Rightarrow \text{str}(b) == "1.1"
```
**\_\_eq\_\_**(*other*)

Equality checker for Reference object

Parameters **other** – An object to be checked against

Return type boolean

Returns Equality between other and self

Example

```
>>> a = Reference(reference="1.1@Achiles[1]-1.2@Zeus[1]")
\Rightarrow b = Reference(reference="1.1")
\rightarrow \rightarrow c = Reference (reference="1.1")
>>> (a == b) == False
>>> (c == b) == True
```
**\_\_getitem\_\_**(*key*)

Return part of or full passage reference

Available keys :

- *1 | start* : First part of the reference
- *2 | start\_list* : Reference start parsed into a list
- *3 | start\_sub* : Subreference start parsed into a tuple
- *4 | end* : Last part of the reference
- *5 | end\_list* : Reference start parsed into a list
- *6 | end\_sub* : Subreference end parsed into a tuple
- *default* : full string reference

Parameters key (basestring or int) – Identifier of the part to return

Return type basestring or List.<int> or None or Tuple.<string>

Returns Desired part of the passage reference

#### Example

```
>>> a = Reference(reference="1.1@Achiles[1]-1.2@Zeus[1]")
>>> print(a[1]) # "1.1@Achiles[1]"
>>> print(a["start_list"]) # ("1", "1")
>>> print(a[6]) # ("Zeus", "1")
>>> print(a[7]) # "1.1@Achiles[1]-1.2@Zeus[1]"
```
#### **parent**

#### Returns

<span id="page-12-0"></span>class MyCapytain.common.reference.**URN**(*urn*) Bases: future.types.newobject.newobject

A URN object giving all useful sections

Parameters **urn** ([basestring](https://docs.python.org/library/functions.html#basestring)) – A CTS URN

Example

**>>>** a = URN(urn="urn:cts:latinLit:phi1294.phi002.perseus-lat2:1.1")

#### **\_\_len\_\_**()

Returns the len of the URN

Return type [int](https://docs.python.org/library/functions.html#int)

Returns Length of the URN

Warning: Does not take into account the passage !

Example

**>>>** a = URN(urn="urn:cts:latinLit:phi1294.phi002.perseus-lat2:1.1") **>>> print**(len(a)) #

**\_\_gt\_\_**(*other*)

Allows for greater comparison

Parameters **other** ([URN](#page-12-0)) – Comparison object

Return type boolean

Returns Indicator of bigger size

Warning: Does not take into account the passage !

Example

**>>>** a = URN(urn="urn:cts:latinLit:phi1294.phi002.perseus-lat2:1.1") **>>>** b = URN(urn="urn:cts:latinLit:phi1294.phi002:1.1") **>>>** (a > b) == True #

**\_\_lt\_\_**(*other*)

Allows for lower comparison

Parameters other ([URN](#page-12-0)) – Comparison object

Return type boolean

Returns Indicator of lower size

<span id="page-13-0"></span>Warning: Does not take into account the passage !

Example

```
>>> a = URN(urn="urn:cts:latinLit:phi1294.phi002.perseus-lat2:1.1")
>>> b = URN(urn="urn:cts:latinLit:phi1294.phi002:1.1")
>>> (b < a) == True #
```
**\_\_eq\_\_**(*other*)

Equality checker for URN object

Parameters other ([URN](#page-12-0)) – An object to be checked against

Return type boolean

Returns Equality between other and self

Example

```
>>> a = URN(urn="urn:cts:latinLit:phi1294.phi002.perseus-lat2:1.1")
>>> b = URN(urn="urn:cts:latinLit:phi1294.phi002:1.1")
\Rightarrow (b == a) == False #
```
**\_\_str\_\_**()

Return full initial urn

Return type [basestring](https://docs.python.org/library/functions.html#basestring)

Returns String representation of URN Object

Example

```
>>> a = URN(urn="urn:cts:latinLit:phi1294.phi002.perseus-lat2:1.1")
>>> str(a) == "urn:cts:latinLit:phi1294.phi002.perseus-lat2:1.1"
```
#### **\_\_getitem\_\_**(*key*)

Returns the urn (int) level or up to (str) level.

Available keys :

- $\bullet$  0 : URN
- *full* : URN
- *1* : Namespace of the urn (cts)
- *urn\_namespace* : URN until the Namespace of the urn
- *2* : CTS Namespace of the URN (e.g. latinLit)
- *cts\_namespace* : URN until the CTS Namespace
- *3* : Textgroup of the URN
- *textgroup* : URN until the Textgroup
- *4* : Work of the URN
- *work* : URN until the Work
- *5* : Text of the URN
- *text* : URN until the Text
- *6* or *passage*: Passage of URN

<span id="page-14-2"></span>Parameters key (int or basestring) – Identifier of the wished resource

Return type basestring or Reference

Returns Part or complete URN

Warning *urn*: is not counted as an element !

Example

```
>>> a = URN(urn="urn:cts:latinLit:phi1294.phi002.perseus-lat2:1.1")
>>> a["textgroup"] == "urn:cts:latinLit:phi1294"
>>> a[3] == "phi1294
```
### <span id="page-14-0"></span>**1.3 MyCapytain.common.utils**

<span id="page-14-1"></span>MyCapytain.common.utils.**NS** = {u'xml': u'http://www.w3.org/XML/1998/namespace', u'tei': u'http://www.tei-c.org/ns/1 Dictionary of namespace that can be useful

MyCapytain.common.utils.**normalize**(*string*) Remove double-or-more spaces in a string

Parameters string ([basestring](https://docs.python.org/library/functions.html#basestring)) - A string to change

Return type Basestring

Returns Clean string

```
MyCapytain.common.utils.xmlparser(xml)
    Parse xml
```
Parameters xml (basestring, lxml.etree.\_Element) - XML element

Return type lxml.etree.\_Element

Returns An element object

Raises TypeError if element is not in accepted type

### **MyCapytain.resources package**

### <span id="page-16-3"></span><span id="page-16-1"></span><span id="page-16-0"></span>**2.1 MyCapytain.resources.texts package**

<span id="page-16-2"></span>class MyCapytain.resources.texts.tei.**Citation**(*name=None*, *xpath=None*, *scope=None*, *refs-Decl=None*, *child=None*)

Bases: [MyCapytain.common.reference.Citation](#page-9-1)

Implementation of Citation for TEI markup

static **ingest**(*resource*, *xpath='.//tei:cRefPattern'*) Ingest a resource and store data in its instance

#### Parameters

- **resource** (lxml.etree. Element) XML node cRefPattern or list of them in ASC hierarchy order (deepest to highest, eg. lines to poem to book)
- **xpath**  $(str)$  $(str)$  $(str)$  XPath to use to retrieve citation

Returns A citation object

#### Return type *[Citation](#page-9-1)*

class MyCapytain.resources.texts.local.**Text**(*urn=None*, *citation=None*, *resource=None*) Bases: [MyCapytain.resources.proto.text.Text](#page-19-0)

Implementation of CTS tools for local files

#### Parameters

- **urn** ([MyCapytain.common.reference.URN](#page-12-0)) A URN identifier
- **resource** (lxml.etree.\_Element) A resource
- **citation** ([MyCapytain.common.reference.Citation](#page-9-1)) Highest Citation level

#### Variables **[resource](https://docs.python.org/library/resource.html#module-resource)** – lxml

#### **citation**

Get the lowest cRefPattern in the hierarchy

Return type *[MyCapytain.resources.texts.tei.Citation](#page-16-2)*

#### **getPassage**(*reference*)

Finds a passage in the current text

Parameters reference (List, MyCapytain.common.reference.Reference) -Identifier of the subreference / passages

#### <span id="page-17-3"></span>Return type *[Passage](#page-18-1)*

Returns Asked passage

**getPassagePlus**(*reference*)

Finds a passage in the current text with its previous and following node

Parameters reference (List, MyCapytain.common.reference.Reference) -Identifier of the subreference / passages

Return type *[text.PassagePlus](#page-19-1)*

Returns Asked passage with metainformations

**getValidReff**(*level=1*, *reference=None*) Retrieve valid passages directly

Parameters

- **level** (*Int*) Depth required. If not set, should retrieve first encountered level (1 based)
- **reference** ([Reference](#page-10-0)) Subreference (optional)

Return type List.basestring

Returns List of levels

Note: GetValidReff works for now as a loop using Passage, subinstances of Text, to retrieve the valid informations. Maybe something is more powerfull ?

### <span id="page-17-0"></span>**2.2 MyCapytain.resources.proto.inventory module**

<span id="page-17-2"></span><span id="page-17-1"></span>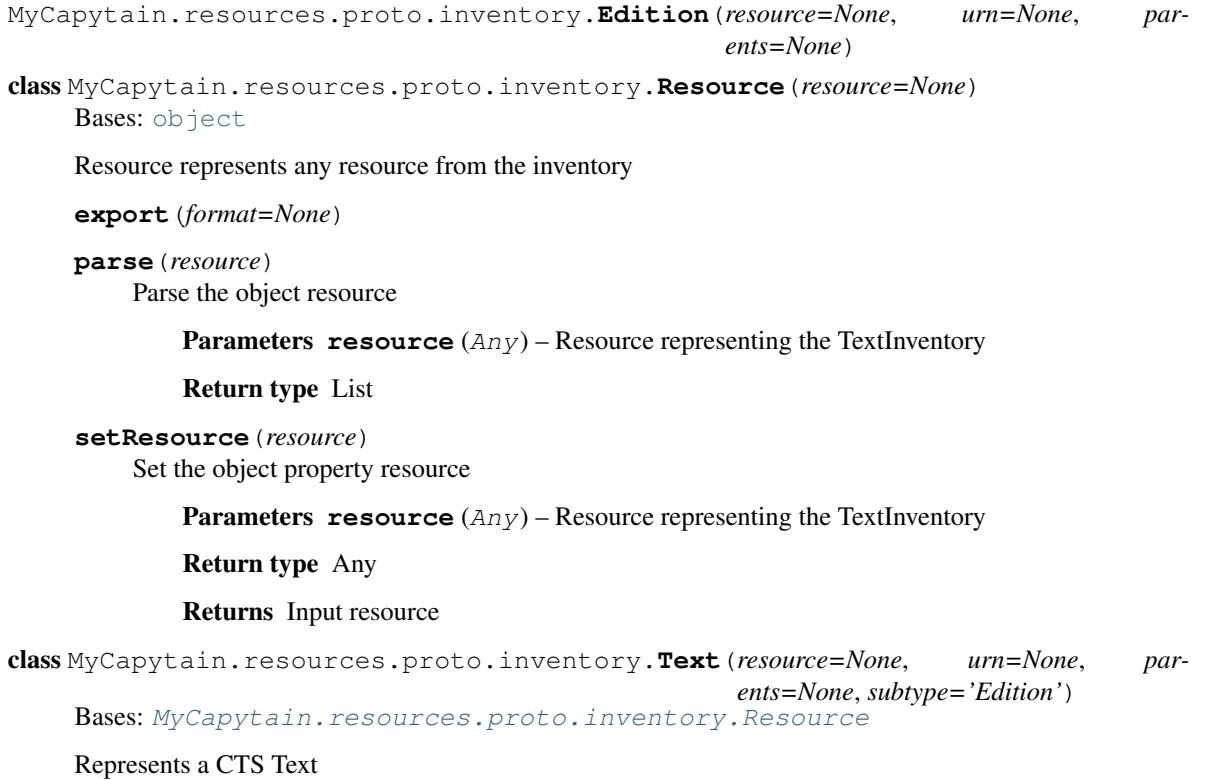

<span id="page-18-2"></span>class MyCapytain.resources.proto.inventory.**TextGroup**(*resource=None*, *urn=None*, *parents=None*) Bases: [MyCapytain.resources.proto.inventory.Resource](#page-17-1) Represents a CTS Textgroup class MyCapytain.resources.proto.inventory.**TextInventory**(*resource=None*, *id=None*) Bases: [MyCapytain.resources.proto.inventory.Resource](#page-17-1) Represents a CTS Inventory file MyCapytain.resources.proto.inventory.**Translation**(*resource=None*, *urn=None*, *parents=None*) class MyCapytain.resources.proto.inventory.**Work**(*resource=None*, *urn=None*, *parents=None*) Bases: [MyCapytain.resources.proto.inventory.Resource](#page-17-1) Represents a CTS Work **getLang**(*key=None*) Find a translation with given language Parameters **key** ([basestring](https://docs.python.org/library/functions.html#basestring)) – Language to find Return type [Text] Returns List of availables translations

### <span id="page-18-0"></span>**2.3 MyCapytain.resources.proto.text module**

<span id="page-18-1"></span>class MyCapytain.resources.proto.text.**Passage**(*parent=None*, *\*\*kwargs*) Bases: [MyCapytain.resources.proto.text.Resource](#page-19-2)

Passage representing object prototype

#### **Parameters**

- **urn** ([MyCapytain.common.reference.URN](#page-12-0)) A URN identifier
- **resource** (lxml.etree.\_Element) A resource
- **parent** (MyCapytain.resources.texts.tei.Passage) Parent of the current passage
- **citation** ([MyCapytain.resources.texts.tei.Citation](#page-16-2)) Citation for children level
- **id** (*List*) Identifier of the subreference without URN informations

#### **children**

Children of the passage

#### Return type OrderedDict

Returns Dictionary of chidren, where key are subreferences

#### **first**

First child of current Passage

Return type None or Passage

Returns None if current Passage has no children, first child passage if available

#### <span id="page-19-3"></span>**last**

Last child of current Passage

Return type None or Passage

Returns None if current Passage has no children, last child passage if available

#### **next**

Following passage

Return type *[Passage](#page-18-1)*

Returns Following passage at same level

#### **prev**

Previous passage

#### Return type *[Passage](#page-18-1)*

Returns Previous passage at same level

<span id="page-19-1"></span>class MyCapytain.resources.proto.text.**PassagePlus**(*passage*, *prev*, *next*)

Bases: tuple

#### **next**

Alias for field number 2

#### **passage**

Alias for field number 0

#### **prev**

Alias for field number 1

<span id="page-19-2"></span>class MyCapytain.resources.proto.text.**Resource**(*urn=None*, *resource=None*)

### Bases: [object](https://docs.python.org/library/functions.html#object)

Initiate a Resource object

#### **Parameters**

- **urn** ([MyCapytain.common.reference.URN](#page-12-0)) A URN identifier
- **resource** (Any) A resource

#### **urn**

URN Identifier of the object

Return type *[MyCapytain.common.reference.URN](#page-12-0)*

<span id="page-19-0"></span>class MyCapytain.resources.proto.text.**Text**(*citation=None*, *metadata=None*, *\*\*kwargs*) Bases: [MyCapytain.resources.proto.text.Resource](#page-19-2)

A CTS Text

#### **citation**

Get the lowest cRefPattern in the hierarchy

Return type *[MyCapytain.common.reference.Citation](#page-9-1)*

#### **getLabel**()

Retrieve metadata about the text

Return type [dict](https://docs.python.org/library/stdtypes.html#dict)

Returns Dictionary with label informations

<span id="page-20-0"></span>**getPassage**(*reference*)

Retrieve a passage and store it in the object

Parameters reference (MyCapytain.common.reference.Reference or List of basestring) – Reference of the passage

Return type *[Passage](#page-18-1)*

Returns Object representing the passage

Raises *TypeError* when reference is not a list or a Reference

#### **getValidReff**(*level=1*, *reference=None*)

Given a resource, Text will compute valid reffs

#### Parameters

- **level** (*Int*) Depth required. If not set, should retrieve first encountered level (1 based)
- **passage** ([Reference](#page-10-0)) Subreference (optional)

Return type List.basestring

Returns List of levels

#### **reffs**

Get all valid reffs for every part of the Text

Return type *[MyCapytain.resources.texts.tei.Citation](#page-16-2)*

### **MyCapytain.endpoints package**

### <span id="page-22-5"></span><span id="page-22-1"></span><span id="page-22-0"></span>**3.1 MyCapytain.endpoints.ahab module**

<span id="page-22-3"></span>class MyCapytain.endpoints.ahab.**Ahab**(*endpoint*) Bases: [MyCapytain.endpoints.proto.Ahab](#page-24-0)

Basic integration of the proto.CTS abstraction

### <span id="page-22-2"></span>**3.2 MyCapytain.endpoints.cts5 module**

<span id="page-22-4"></span>class MyCapytain.endpoints.cts5.**CTS**(*endpoint*) Bases: [MyCapytain.endpoints.proto.CTS](#page-24-1)

Basic integration of the MyCapytain.endpoints.proto.CTS abstraction

**call**(*parameters*) Call an endpoint given the parameters

Parameters parameters  $(dict)$  $(dict)$  $(dict)$  – Dictionary of parameters

Return type *[text](#page-18-1)*

**getCapabilities**(*inventory=None*) Retrieve the inventory information of an API

Parameters *inventory* ([text](#page-18-1)) – Name of the inventory

Return type [str](https://docs.python.org/library/functions.html#str)

**getFirstUrn**(*urn*, *inventory=None*) Retrieve the first passage urn of a text

Parameters

• **urn** ([text](#page-18-1)) – URN identifying the text

• **inventory** ([text](#page-18-1)) – Name of the inventory

#### Return type [str](https://docs.python.org/library/functions.html#str)

**getLabel**(*urn*, *inventory=None*) Retrieve informations about a CTS Urn

#### Parameters

• **urn** ([text](#page-18-1)) – URN identifying the text's passage (Minimum depth : 1)

• **inventory** ([text](#page-18-1)) – Name of the inventory

#### Return type [str](https://docs.python.org/library/functions.html#str)

<span id="page-23-2"></span>**getPassage**(*urn*, *inventory=None*, *context=None*)

### Retrieve a passage

#### Parameters

- **urn** ([text](#page-18-1)) URN identifying the text's passage (Minimum depth : 1)
- **inventory** ([text](#page-18-1)) Name of the inventory
- **context** ([int](https://docs.python.org/library/functions.html#int)) Number of citation units at the same level of the citation hierarchy as the requested urn, immediately preceding and immediately following the requested urn to include in the reply

#### Return type [str](https://docs.python.org/library/functions.html#str)

#### **getPassagePlus**(*urn*, *inventory=None*, *context=None*)

Retrieve a passage and informations about it

#### Parameters

- **urn** ([text](#page-18-1)) URN identifying the text's passage (Minimum depth : 1)
- **inventory** ([text](#page-18-1)) Name of the inventory
- **context** ([int](https://docs.python.org/library/functions.html#int)) Number of citation units at the same level of the citation hierarchy as the requested urn, immediately preceding and immediately following the requested urn to include in the reply

#### Return type [str](https://docs.python.org/library/functions.html#str)

#### **getPrevNextUrn**(*urn*, *inventory=None*)

Retrieve the previous and next passage urn of one passage

#### Parameters

- **urn** ([text](#page-18-1)) URN identifying the text's passage (Minimum depth : 1)
- **inventory** ([text](#page-18-1)) Name of the inventory

#### Return type [str](https://docs.python.org/library/functions.html#str)

**getValidReff**(*urn*, *inventory=None*, *level=None*)

Retrieve valid urn-references for a text

#### Parameters

- **urn** ([text](#page-18-1)) URN identifying the text
- **inventory** ([text](#page-18-1)) Name of the inventory
- **level**  $(int)$  $(int)$  $(int)$  Depth of references expected

#### Return type [str](https://docs.python.org/library/functions.html#str)

### <span id="page-23-0"></span>**3.3 MyCapytain.endpoints.proto module**

```
class MyCapytain.endpoints.proto.API(endpoint)
    object
```
API Prototype object

#### <span id="page-24-2"></span>**Parameters**

- **self** ([API](#page-23-1)) Object
- **endpoint** ([text](#page-18-1)) URL of the API

#### Variables **endpoint** – Url of the endpoint

<span id="page-24-0"></span>class MyCapytain.endpoints.proto.**Ahab**(*endpoint*) Bases: [MyCapytain.endpoints.proto.API](#page-23-1)

Abstract Capitains Ahab API See : <http://capitains.github.io/pages/ahab.html>

**permalink**(*urn*, *format='xml'*) Perform a permalink request on API

#### Return type [str](https://docs.python.org/library/functions.html#str)

**search**(*query*, *urn*, *start=1*, *limit=5*, *format='json'*) Perform a search on given namespace

#### Parameters

- **query** ([text](#page-18-1)) Term to perform search on
- **urn** ([text](#page-18-1)) Partial or complete urn identifying the request
- **start** ([int](https://docs.python.org/library/functions.html#int)) Starting element to display
- **limit** ([int](https://docs.python.org/library/functions.html#int)) Limit of result displayed
- **format**  $(str)$  $(str)$  $(str)$  Format to request (json or xml)

#### Return type [str](https://docs.python.org/library/functions.html#str)

<span id="page-24-1"></span>class MyCapytain.endpoints.proto.**CTS**(*endpoint*) Bases: [MyCapytain.endpoints.proto.API](#page-23-1)

CTS API Endpoint Prototype

**getCapabilities**(*inventory*) Retrieve the inventory information of an API

Parameters *inventory* ([text](#page-18-1)) – Name of the inventory

Return type [str](https://docs.python.org/library/functions.html#str)

**getFirstUrn**(*urn*, *inventory*) Retrieve the first passage urn of a text

#### Parameters

- **urn** ([text](#page-18-1)) URN identifying the text
- **inventory** ([text](#page-18-1)) Name of the inventory

#### Return type [str](https://docs.python.org/library/functions.html#str)

**getLabel**(*urn*, *inventory*) Retrieve informations about a CTS Urn

#### **Parameters**

- **urn** ([text](#page-18-1)) URN identifying the text's passage (Minimum depth : 1)
- **inventory** ([text](#page-18-1)) Name of the inventory

Return type [str](https://docs.python.org/library/functions.html#str)

<span id="page-25-0"></span>**getPassage**(*urn*, *inventory*, *context=None*)

Retrieve a passage

#### Parameters

- **urn** ([text](#page-18-1)) URN identifying the text's passage (Minimum depth : 1)
- **inventory** ([text](#page-18-1)) Name of the inventory
- **context** ([int](https://docs.python.org/library/functions.html#int)) Number of citation units at the same level of the citation hierarchy as the requested urn, immediately preceding and immediately following the requested urn to include in the reply

#### Return type [str](https://docs.python.org/library/functions.html#str)

#### **getPassagePlus**(*urn*, *inventory*, *context=None*)

Retrieve a passage and informations about it

#### **Parameters**

- **urn** ([text](#page-18-1)) URN identifying the text's passage (Minimum depth : 1)
- **inventory** ([text](#page-18-1)) Name of the inventory
- **context** ([int](https://docs.python.org/library/functions.html#int)) Number of citation units at the same level of the citation hierarchy as the requested urn, immediately preceding and immediately following the requested urn to include in the reply

#### Return type [str](https://docs.python.org/library/functions.html#str)

#### **getPrevNextUrn**(*urn*, *inventory*)

Retrieve the previous and next passage urn of one passage

#### Parameters

- **urn** ([text](#page-18-1)) URN identifying the text's passage (Minimum depth : 1)
- **inventory** ([text](#page-18-1)) Name of the inventory

#### Return type [str](https://docs.python.org/library/functions.html#str)

### **getValidReff**(*urn*, *inventory*, *level=1*)

Retrieve valid urn-references for a text

### Parameters

- **urn** ([text](#page-18-1)) URN identifying the text
- **inventory** ([text](#page-18-1)) Name of the inventory
- **level** ([int](https://docs.python.org/library/functions.html#int)) Depth of references expected

#### Return type [str](https://docs.python.org/library/functions.html#str)

## **Indices and tables**

- <span id="page-26-0"></span>• [Importing Modules](https://docs.python.org/library/modules.html#modules)
- genindex
- modindex
- search

Python Module Index

### <span id="page-28-0"></span>m

MyCapytain.common.metadata, [3](#page-6-2) MyCapytain.common.reference, [6](#page-9-2) MyCapytain.common.utils, [11](#page-14-1) MyCapytain.endpoints.ahab, [19](#page-22-3) MyCapytain.endpoints.cts5, [19](#page-22-4) MyCapytain.endpoints.proto, [20](#page-23-1) MyCapytain.resources.proto.inventory, [14](#page-17-2) MyCapytain.resources.proto.text, [15](#page-18-1)

**27**

Index

Symbols

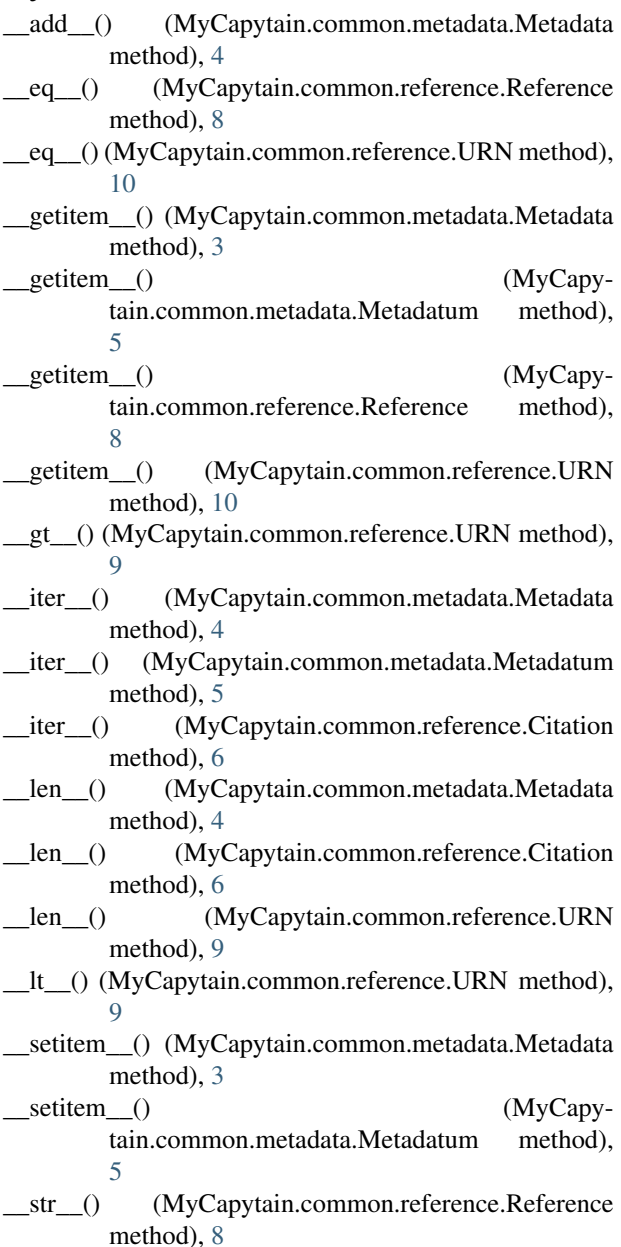

#### str ()  $(MyCapytain.common.reference.URN)$ method), [10](#page-13-0)

### A

Ahab (class in MyCapytain.endpoints.ahab), [19](#page-22-5) Ahab (class in MyCapytain.endpoints.proto), [21](#page-24-2) API (class in MyCapytain.endpoints.proto), [20](#page-23-2)

### C

call() (MyCapytain.endpoints.cts5.CTS method), [19](#page-22-5) child (MyCapytain.common.reference.Citation attribute), [6](#page-9-3)

children (MyCapytain.resources.proto.text.Passage attribute), [15](#page-18-2)

Citation (class in MyCapytain.common.reference), [6](#page-9-3)

Citation (class in MyCapytain.resources.texts.tei), [13](#page-16-3)

citation (MyCapytain.resources.proto.text.Text attribute), [16](#page-19-3)

citation (MyCapytain.resources.texts.local.Text attribute), [13](#page-16-3)

CTS (class in MyCapytain.endpoints.cts5), [19](#page-22-5)

CTS (class in MyCapytain.endpoints.proto), [21](#page-24-2)

### E

Edition() (in module MyCapytain.resources.proto.inventory), [14](#page-17-3)

export() (MyCapytain.resources.proto.inventory.Resource method), [14](#page-17-3)

### F

fill() (MyCapytain.common.reference.Citation method), [7](#page-10-1) first (MyCapytain.resources.proto.text.Passage attribute), [15](#page-18-2)

### G

getCapabilities() (MyCapytain.endpoints.cts5.CTS method), [19](#page-22-5)

getCapabilities() (MyCapytain.endpoints.proto.CTS method), [21](#page-24-2)

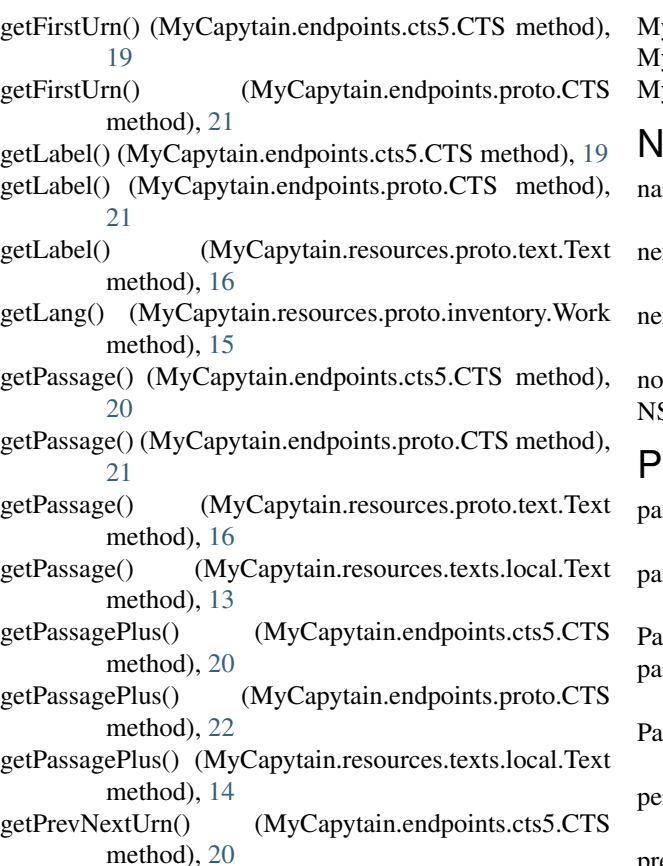

- getPrevNextUrn() (MyCapytain.endpoints.proto.CTS method), [22](#page-25-0)
- getValidReff() (MyCapytain.endpoints.cts5.CTS method), [20](#page-23-2)
- getValidReff() (MyCapytain.endpoints.proto.CTS method), [22](#page-25-0)
- getValidReff() (MyCapytain.resources.proto.text.Text method), [17](#page-20-0)
- getValidReff() (MyCapytain.resources.texts.local.Text method), [14](#page-17-3)

### I

ingest() (MyCapytain.resources.texts.tei.Citation static method), [13](#page-16-3)

### L

last (MyCapytain.resources.proto.text.Passage attribute), [15](#page-18-2)

### M

Metadata (class in MyCapytain.common.metadata), [3](#page-6-3) Metadatum (class in MyCapytain.common.metadata), [4](#page-7-1) MyCapytain.common.metadata (module), [3](#page-6-3) MyCapytain.common.reference (module), [6,](#page-9-3) [11](#page-14-2) MyCapytain.common.utils (module), [11](#page-14-2) MyCapytain.endpoints.ahab (module), [19](#page-22-5) MyCapytain.endpoints.cts5 (module), [19](#page-22-5)

MyCapytain.endpoints.proto (module), [20](#page-23-2)

MyCapytain.resources.proto.inventory (module), [14](#page-17-3)

MyCapytain.resources.proto.text (module), [15](#page-18-2)

### N

ame (MyCapytain.common.reference.Citation attribute), [7](#page-10-1)

- ext (MyCapytain.resources.proto.text.Passage attribute), [16](#page-19-3)
- ext (MyCapytain.resources.proto.text.PassagePlus attribute), [16](#page-19-3)
- ormalize() (in module MyCapytain.common.utils), [11](#page-14-2) IS (in module MyCapytain.common.utils), [11](#page-14-2)

- parent (MyCapytain.common.reference.Reference attribute), [9](#page-12-1)
- arse() (MyCapytain.resources.proto.inventory.Resource method), [14](#page-17-3)
- assage (class in MyCapytain.resources.proto.text), [15](#page-18-2)
- passage (MyCapytain.resources.proto.text.PassagePlus attribute), [16](#page-19-3)
- assagePlus (class in MyCapytain.resources.proto.text), [16](#page-19-3)
- permalink() (MyCapytain.endpoints.proto.Ahab method), [21](#page-24-2)
- prev (MyCapytain.resources.proto.text.Passage attribute), [16](#page-19-3)
- prev (MyCapytain.resources.proto.text.PassagePlus attribute), [16](#page-19-3)

### R

REF\_REPLACER() (in module MyCapytain.common.reference), [7](#page-10-1)

Reference (class in MyCapytain.common.reference), [7](#page-10-1)

reffs (MyCapytain.resources.proto.text.Text attribute), [17](#page-20-0) refsDecl (MyCapytain.common.reference.Citation

- attribute), [7](#page-10-1) Resource (class in MyCapy-
- tain.resources.proto.inventory), [14](#page-17-3)
- Resource (class in MyCapytain.resources.proto.text), [16](#page-19-3)

### S

- scope (MyCapytain.common.reference.Citation attribute), [7](#page-10-1)
- search() (MyCapytain.endpoints.proto.Ahab method), [21](#page-24-2) setDefault() (MyCapytain.common.metadata.Metadatum method), [6](#page-9-3)
- setResource() (MyCapytain.resources.proto.inventory.Resource method), [14](#page-17-3)

### T

Text (class in MyCapytain.resources.proto.inventory), [14](#page-17-3)

Text (class in MyCapytain.resources.proto.text), [16](#page-19-3) Text (class in MyCapytain.resources.texts.local), [13](#page-16-3) TextGroup (class in MyCapytain.resources.proto.inventory), [15](#page-18-2) TextInventory (class in MyCapytain.resources.proto.inventory), [15](#page-18-2) Translation() (in module MyCapytain.resources.proto.inventory), [15](#page-18-2)

### $\bigcup$

URN (class in MyCapytain.common.reference), [9](#page-12-1) urn (MyCapytain.resources.proto.text.Resource attribute), [16](#page-19-3)

### W

Work (class in MyCapytain.resources.proto.inventory), [15](#page-18-2)

### X

xmlparser() (in module MyCapytain.common.utils), [11](#page-14-2) xpath (MyCapytain.common.reference.Citation attribute), [7](#page-10-1)